## 高雄市政府教育局創新教學快易通教育訓練課程表

◎請依各場次報名日期逕至全國教師在職進修網(https://inservice.edu.tw/)報名,因座位有限,恕不接受現場報名。

◎皆為實體研習,地點:高雄市立英明國民中學 5 樓快易通智慧教室(高雄市苓雅區英明路 147 號)。

◎參加對象:高雄市教師(人數:40人);請各校核予參加人員公假登記參加(課務自理)。

◎錄取後如未能參加,請務必於研習前連絡英明國中方孟貞組長(07-715-0949 轉 516)。如未請假而缺席者,將列為之後教育訓練審核之參考。

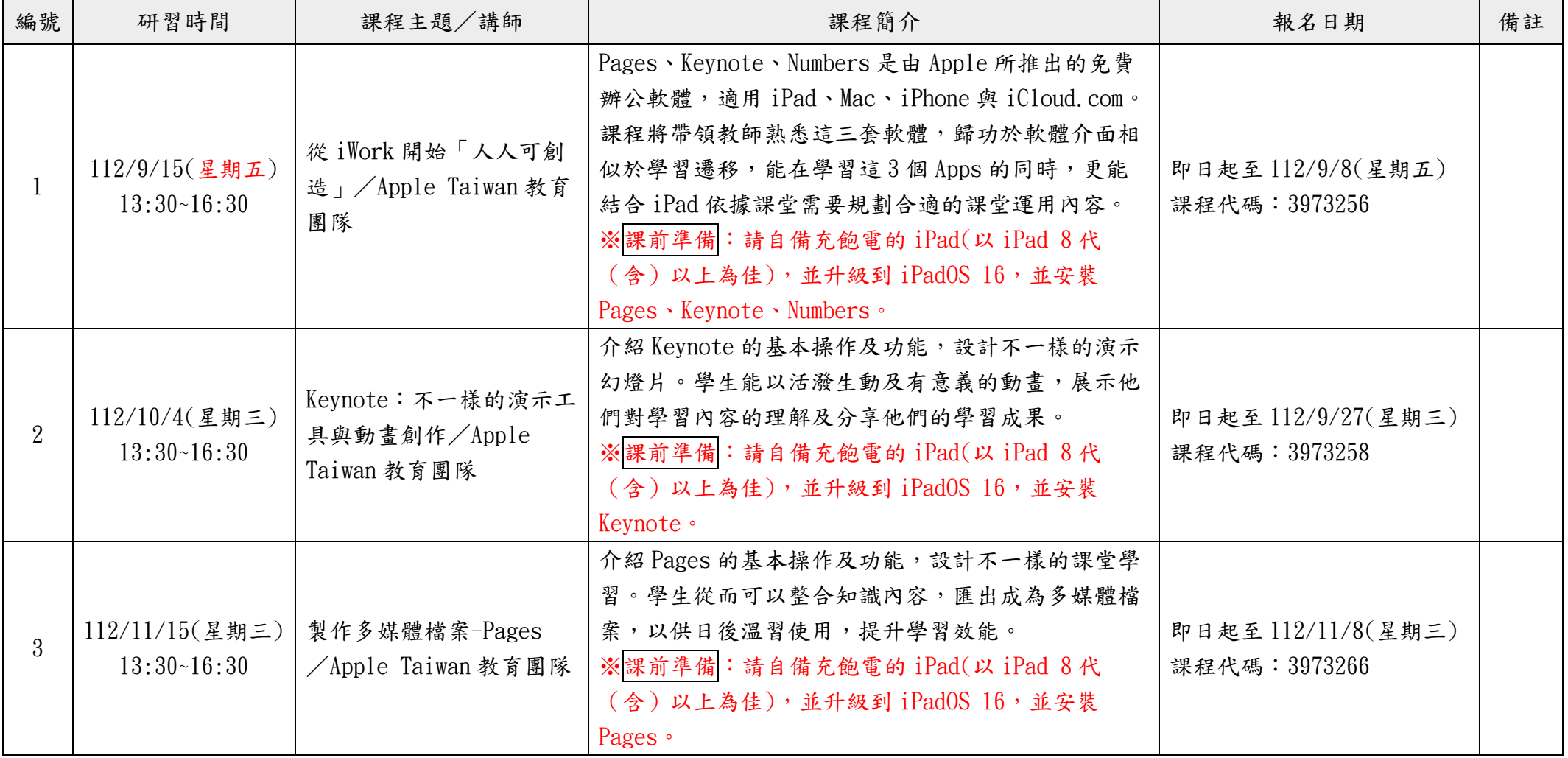

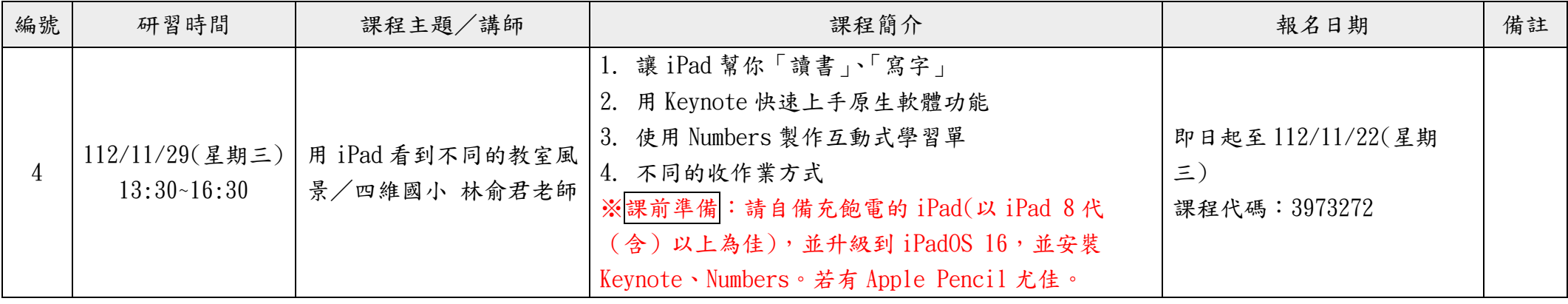